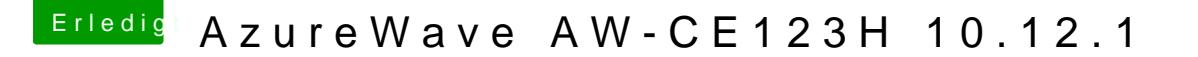

Beitrag von Nanimos vom 7. Dezember 2016, 18:33

Nimm meine dsdt al6042 seine injected die Falsche Id. Meine Daten sind s sollte auch gehen. Rebuild mal dein Cache neu.

Normal sollte das gehen. K.a Warum das nicht hinhaut.